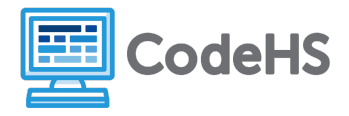

## **To If, or Not to If**

## **Corresponding Material**

Programming with Karel, Lesson 11, Lesson 12, Lesson 13 Exercise: Is There a Ball?, Right Side Up, Random Hurdles

## **Discussion**

Understanding the difference between if and if/else can be a little difficult at first. Using 'if' only causes a change in program if a certain condition is true -- if it's not true, the program flow continues uninterrupted. If/else, however, forces your program to choose between paths.

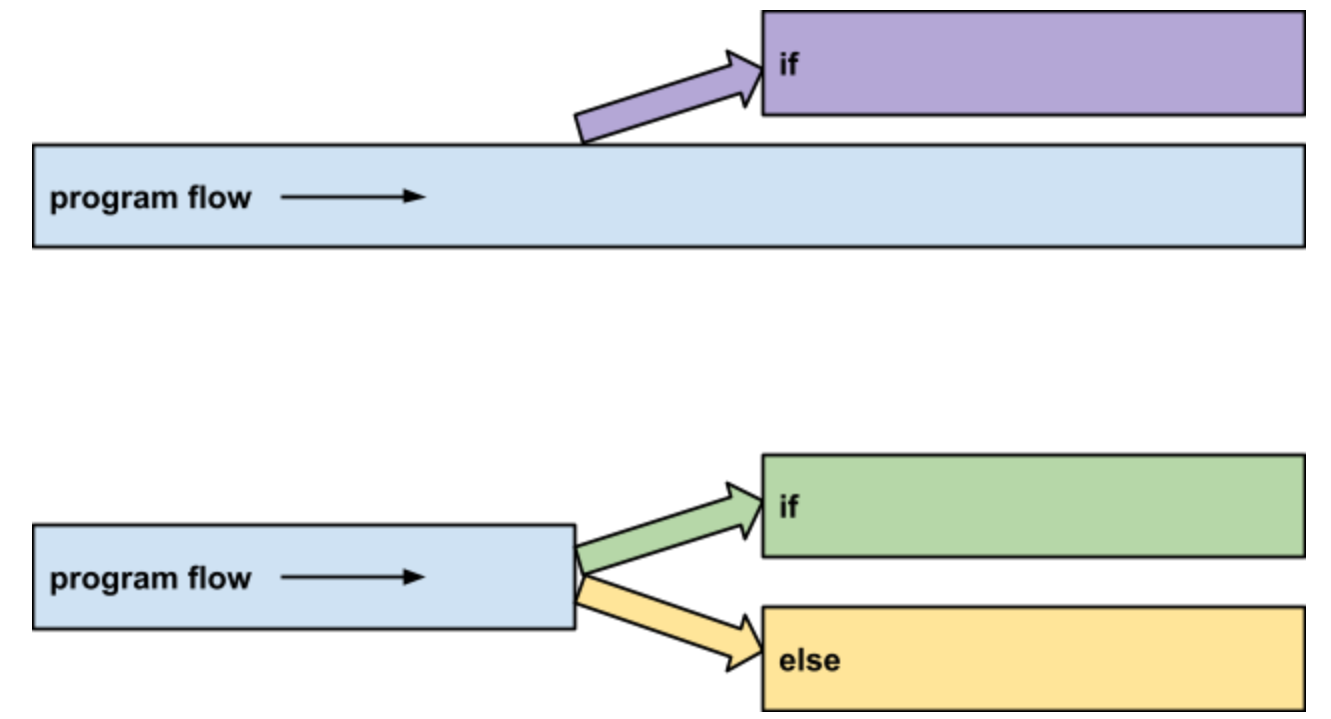

## **Class Exercise**

It may seem that there is not a significant difference between if and if/else, but there can be some significant (and unintended) consequences if you use the wrong conditional. For example, say you're trying to decide whether to eat or sleep:

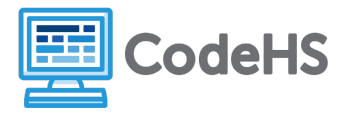

**if I am hungry if I am hungry eat food eat food if I am sleepy else**

**take a nap take a nap**

The code on the left may seem reasonable… but what if you're both hungry *and* sleepy? You'll end up both taking a nap and eating! This code on the right does what we need it to do.

Circle the correct conditional for Karel in each situation below:

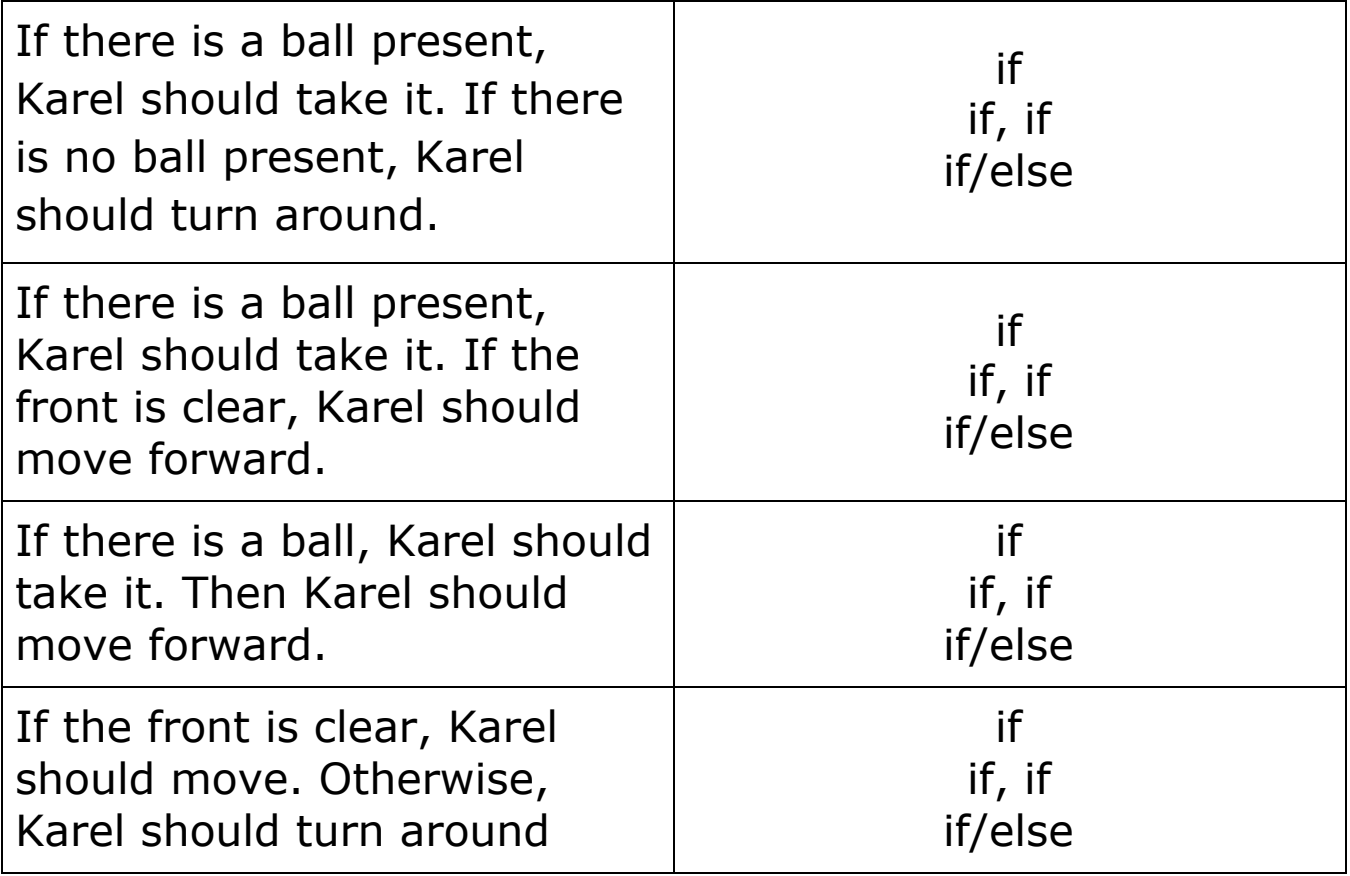